Vox Actuated Recorder Crack With Serial Key Free

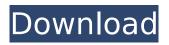

## Vox Actuated Recorder Crack With Serial Key Free

Vox Actuated Recorder For Windows 10 Crack Windows application can be used for many purposes. It can save all the traffic of your radios, and after that you just have to play what you saved. You can even stop the saving on some channels, and finish with them. The only limitation is that you must know the date, the time, and the channel you want to save for. Recording is done through a sound card, the input by which is connected to the scanner. Vox Recorder License: Vox Recorder can be downloaded and used free of charge, both for personal use, and for commercial use. However, we would really appreciate if you would send us the number of the radio at the beginning of each month so that we can count how many reports, of this type, have been sent. Vox Recorder Screenshot: If you have any questions, do not hesitate to send an e-mail to: vetessana@live.it Important! As the sound card (the microphone) is connected to a real scanner and not to the microphone of the computer, the sound quality will be high quality, like from a real scanner. Vox Recorder Features: --> Easy and fast installation, just extract and run the application. --> User friendly interface, a single click to capture a given frequency --> Saving the recorded traffic even if the user exits the application, just press CTRL+Pause --> Exporting to a large variety of formats (customizable) --> Merging of several recordings (add and delete channel, duration, etc...) --> A single.wav file per channel, so one hour of recording with 5 different channels into just one.wav file --> It also allows a speed up the recording (low quality, but still works) --> Log to a text file a part of the history of the radio. Vox Recorder Capabilities: Vox Recorder is capable of recording frequencies on many different channels. There is, however, no limit on the number of channels. Each time that the application is started, it will ask the user to select the channel for recording. When the application is started without any input data, the program will scan all the channels on the radio and will begin to record the content of the next channel selected by the user. In the application, the user can: --> Choose from an extensive list of recording formats

### **Vox Actuated Recorder PC/Windows**

Allows monitoring of selected radio frequency up to 255 depending on the recorder set. Supports all common modems and radio frequency files. Allows selecting the different radio frequencies of the radio-scanner. Allows changing the selection of the radio-frequency to monitor and the path of the radio signal. Scans the radio frequency in the selected frequency band with the default path setting. Allows setting the recording duration as well as the time interval of the recording. Allows changing the recording quality. Allows changing the monitor mode. Allows the recording of the frequency monitor time. Allows changing the frequency when the scanner is active. Allows the inclusion of radio-frequency modems. Allows the navigation of the frequency band with the scanner. ESPaint Professional is a multi-purpose, professional vector graphics editor. You can use it to create a one or many-layered vector graphics file. ESPaint Pro permits to edit files in the following formats: PostScript EPS, Encapsulated PostScript, Encapsulated TrueType Font, Encapsulated X Figure X Figure with Bounding Box and Metrics (PNG, JPG, TIFF, GIF) X Figure with Bounding Box and Metrics and Extension (PDF) X Figure with Bounding Box and Metrics and Extension (SVG) X Figure with Bounding Box and Metrics (SVG) In addition, you can edit the following formats: CGM, Corel-Graphic-Mapping DOS Font Files (RLE, BMP, GIF, TTF) GIF TrueType Font Worm Graphics Logo Graphics Logo Graphics with Bounding Box and Metrics Logo Graphics with Bounding Box and Metrics and Extension Logo Graphics with Bounding Box and Metrics and Extension NCR Graphics Language File Old Windows LOGO File Old Windows Bitmap Image Old Windows Bitmap Image with Bounding Box and Metrics Old Windows Bitmap Image with Bounding Box and Metrics and Extension Old Windows Bitmap Image with Bounding Box and Metrics and Extension PNG JPEG TIFF JPEG2000 Encapsulated TrueType Font File Encapsulated TrueType Font File with Bounding Box and Metrics Encapsulated TrueType Font File with Bounding Box and Metrics and Extension Encapsulated TrueType Font File with Bounding Box and Metrics b7e8fdf5c8

# Vox Actuated Recorder With License Key [Win/Mac]

Vox Recorder can easily be used to record any kind of audio source. The only condition is that the audio signal should be continuous or at least very frequently repeated. To have this continuous sound, Vox Recorder is placed in recording mode when the audio signal starts. During the whole time the audio signal is present, Vox Recorder works in "active" mode, so the silence is captured as well. When the audio stops, Vox Recorder switches to "standby" mode (which is not recorded) and remains in this mode as long as no signal is present. Vox Recorder can be used from a keyboard or a mouse. The user simply has to place the "connect" slider to the desired level (from 0 to 100) and move the mouse or press the buttons on the keyboard to capture audio. When the mouse is moved, Vox Recorder uses the left and right mouse buttons for the "connect" and "disconnect" operations, respectively. Vox Recorder from the keyboard requires the use of the "E" button (for "connect") and the "K" button (for "disconnect"). The "E" and "K" buttons can be used alternately in order to control Vox Recorder with the mouse. Vox Recorder with its Windows 7 skin: By clicking on the image below you can download the Adobe Photoshop (.psd) file containing the Vista skins for Vox Recorder. The image can be used as a template to create skins for your favorite Windows application. You can also use the image to create your own "time-lapse" animations. Note that the Adobe Photoshop (Adobe.com) file is about 1MB; all other skins are much smaller. The Vista skins you can find below are ready to use. Remember that you should place Vox Recorder on the Windows desktop after having activated the "VBScript VST" extension. You may then "connect" Vox Recorder to the audio source and the audio signal will be captured. You can adjust the configuration of Vox Recorder by using the menu located at the top right of the application. Vox Recorder is also a useful app to capture voice memos, though it is designed to work only as a sound capture device. You can use Vox Recorder to capture other sounds, for instance use the microphone to capture any sound at a neighbor's house or even at work; at home, you can use it to

### What's New In Vox Actuated Recorder?

This is the exe version, downloadable from its support page. The installer includes VC++ libraries and a.chm help file (you can download it directly from here). Vox Recorder is based on VC++, because VC++ provides high-level tools for developing in COM and.NET languages. The NET Framework 2.0 is fully supported, which allows to develop in.NET languages. A COM wrapper has been developed for the

Vox API, which allows the Vox Recorder to run into the future under all existing and new MS Office applications, such as Excel, Outlook or Access. By default the COM wrapper loads from COM installed with the application. The users may override the default configuration of the COM wrapper and load it directly from a certain path. If the file "Vox Recorder.chm" has been run before installing Vox Recorder, the help menu will be displayed during the application startup. By default it appears in the application start window; it may be arranged in any path specified by the user. The help menu comprises an introduction to the tool and a tutorial to quickly explain how to use Vox Recorder. Vox Recorder has been developed following the three main principles of software development: 1. Design the tools with the user's assistance in mind. 2. Design and develop modular software components. 3. Improve and document software components as you go along. If you have difficulties installing Vox Recorder, no problem. Download Vox Recorder from this page, unzip the archive and run the setup.exe file. The setup wizard will ask for installation information, provide the user a chance to save and/or change settings. After installation has completed, restart the computer. You're all ready to begin! Let's begin with the tutorial, which will help you learn how to use Vox Recorder. Assuming you have the chm help file open, let's open the tutorial. Tutorial Description You can follow this tutorial with one of two options. With the first option, you have to read and follow the tutorial step by step. To begin with, click on Run and Vox Recorder will load. Click on the button Start recording and Vox Recorder will start to record the audio signal present at the input. As soon as a recognizable audio signal starts to appear, click on the Stop recording button. This means that you want to stop recording. Afterward, check the

### System Requirements For Vox Actuated Recorder:

Windows: Mac OS: Linux: All Systems: Titanfall 2 currently has a 77% positive rating on Metacritic, while the original Titanfall had a 93% positive rating.As well as releasing more details on Titans, Respawn also announced their new "Titanfall 2 Development Kit" which will be available in "coming weeks". You can see all of the changes coming in below.Check out the features in the video below.Respawn explains why it chose to put an emphasis on Titanfall 2. You can read their blog

https://iraqidinarforum.com/upload/files/2022/07/3oiA1kCePQS5y2aHOdrl\_04\_5a8ed6ba26a5e594b0 6c198e9c8457d2\_file.pdf

http://www.chelancove.com/lucid-reserve-study-crack-2022-latest/

https://4j90.com/wp-content/uploads/2022/07/cxOracleTools.pdf

http://www.viki-vienna.com/dandirectory-2017-2-crack/

https://earthoceanandairtravel.com/2022/07/03/win32-trojan-vb-removal-tool-crack-

download-2022-latest/

https://wardlincoln.com/xilisoft-iphone-magic-platinum-0-3-7-0-crack-license-key-full-free-latest/

https://midpointtechnologygroup.com/sites/default/files/webform/kaivrab832.pdf

https://ideaboz.com/wp-content/uploads/2022/07/elmilaty.pdf

https://roundabout-uk.com/hr-annual-leave-download/

https://pure-wildwood-11192.herokuapp.com/RawLoader.pdf

https://richard-wagner-werkstatt.com/2022/07/04/anytrans-for-ios-4-1-0-download-pc-windows-2022/ http://steamworksedmonton.com/space-wormhole-3d-crack-activation-key/

https://5ddiamondpaint.dk/wp-content/uploads/2022/07/nanody.pdf

https://fast-mountain-55697.herokuapp.com/Fiction\_Book\_Editor.pdf

http://www.blackhillcommunityfund.co.uk/system/files/webform/smaregistry-backup-portable.pdf

http://angkasydney.org/dtm-odbc-dsn-list-crack-license-key-3264bit-2022-latest/

https://battlefinity.com/upload/files/2022/07/98t9TLcF4mJNVwZQFbe9\_04\_5a8ed6ba26a5e594b06c1 98e9c8457d2\_file.pdf

https://streetbazaaronline.com/2022/07/04/woped-crack-free-download-updated-2022/

http://mentalismminds.com/extra\_poi\_editor-crack-mac-win/

https://www.mil-spec-industries.com/system/files/webform/demder865.pdf